## Diva 2020.R14 - 30 Kasım

## Sürümde Yer Alan Yenilikler

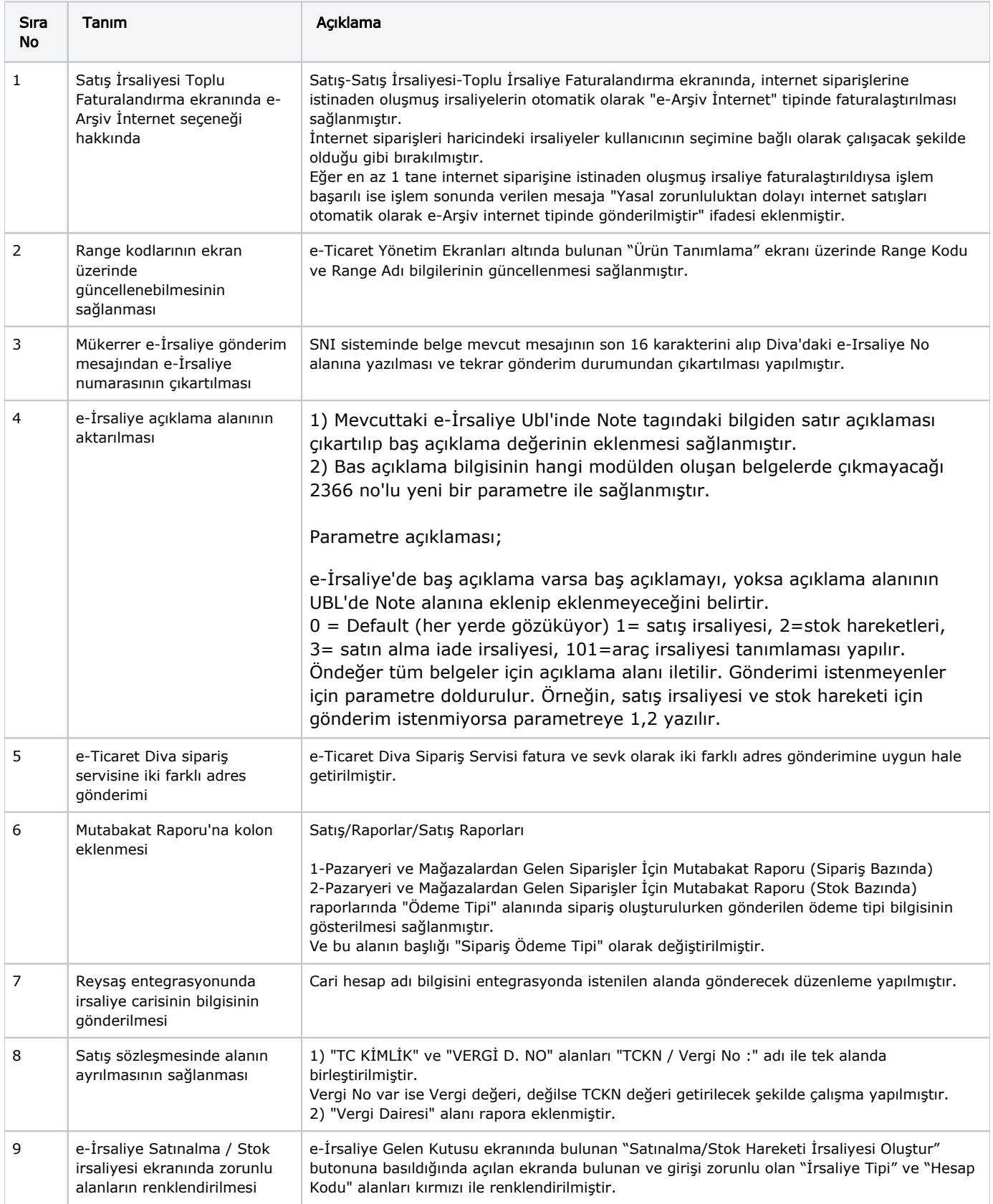

## Sürümde Yer Alan İyileştirmeler

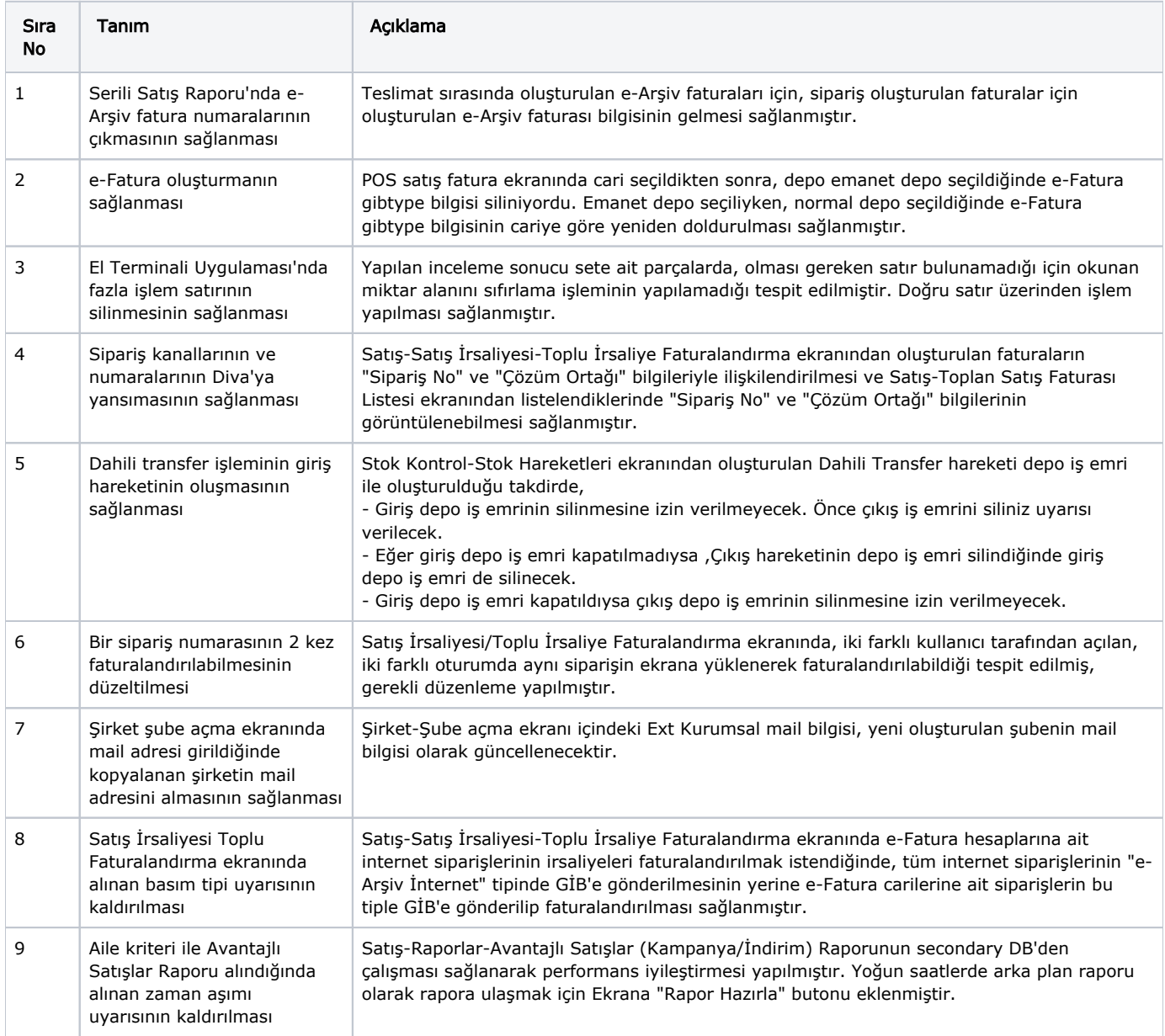